# **HECO**: Fully **H**omomorphic **E**ncryption **Co**mpiler

Alexander Viand, Patrick Jattke, Miro Haller, Anwar Hithnawi

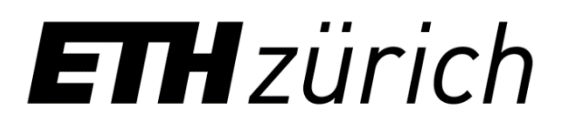

# Modern Cryptography

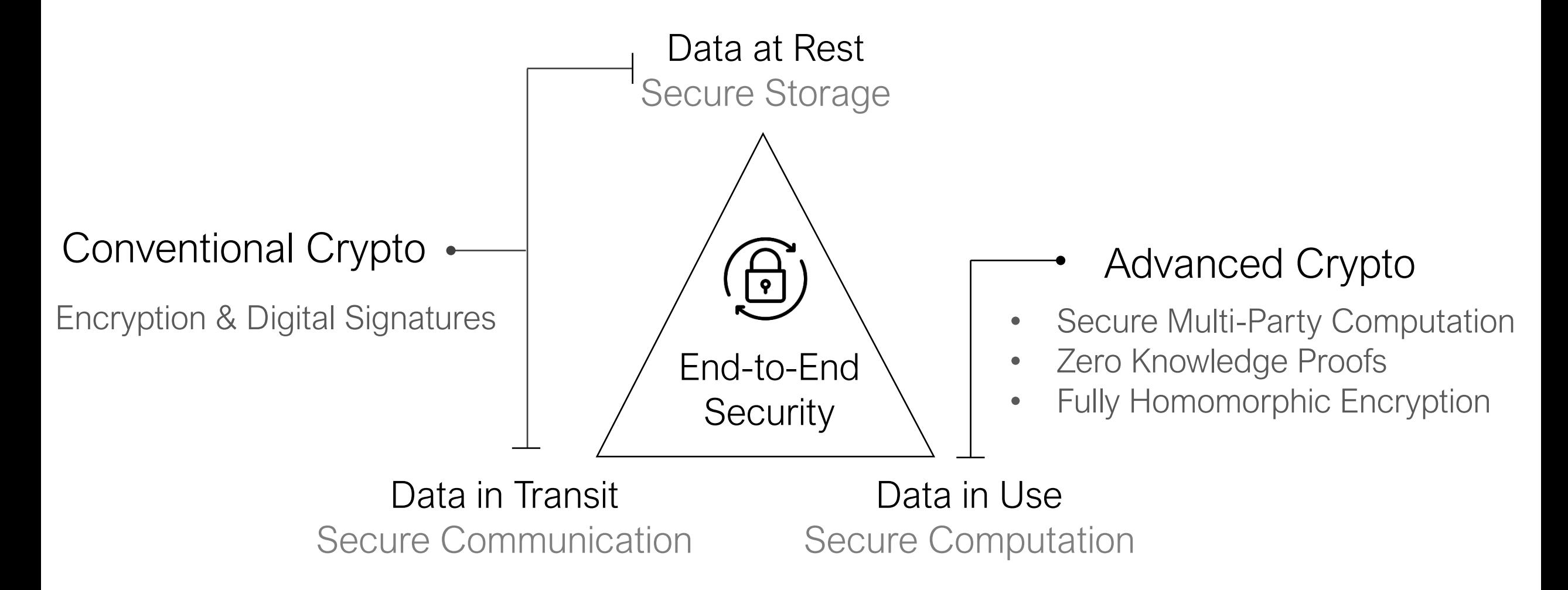

### FHE in Practice

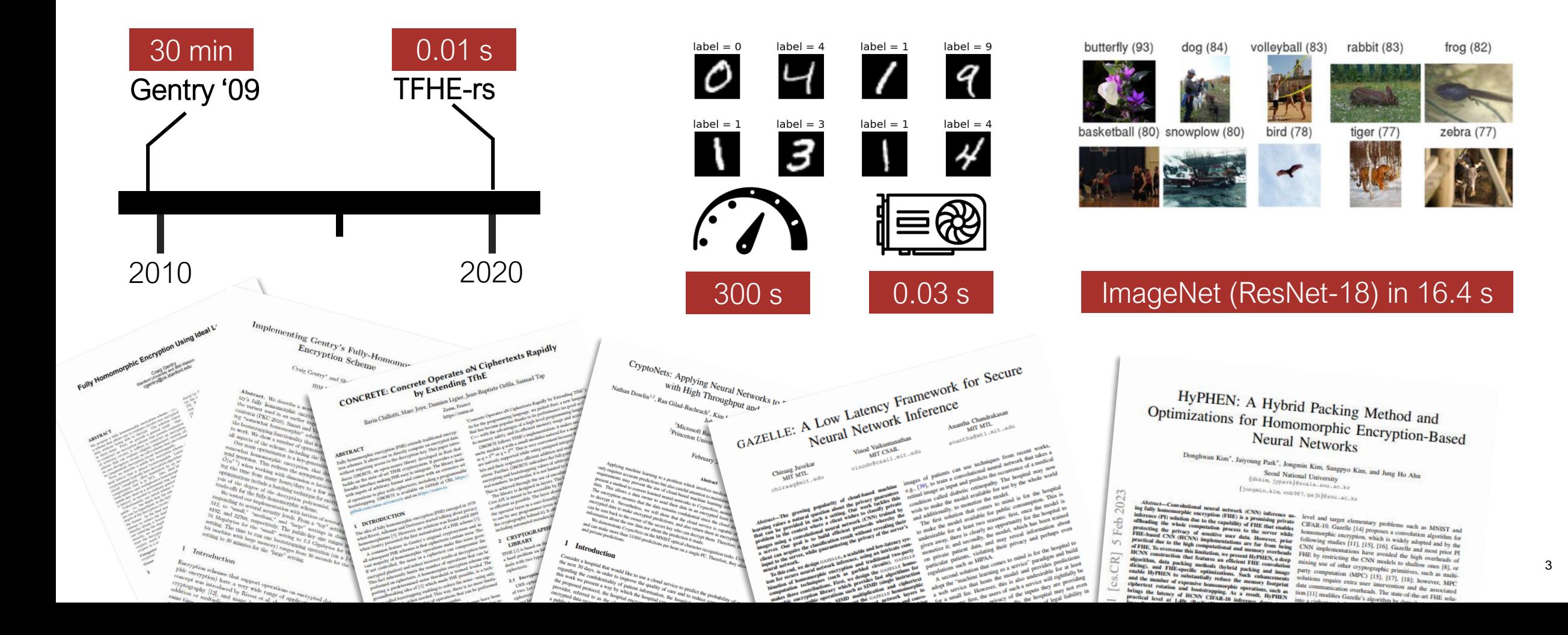

### FHE Deployment

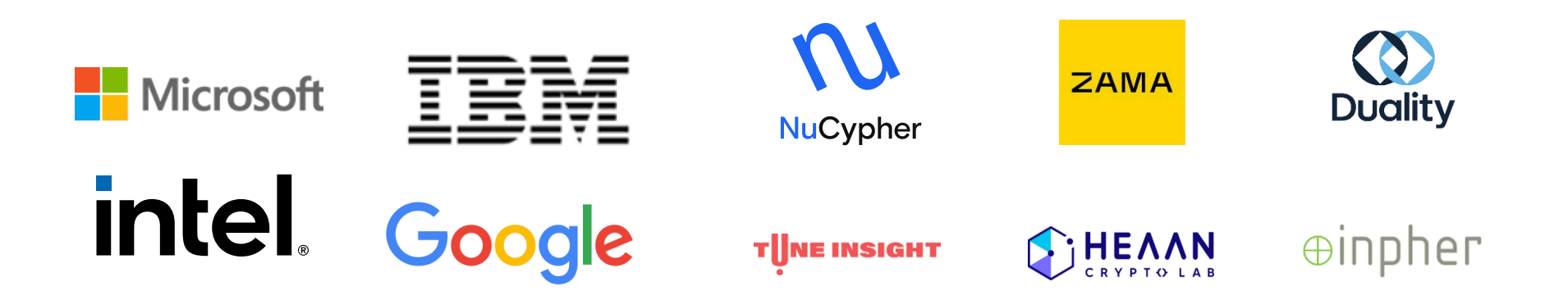

# FHE Deployment

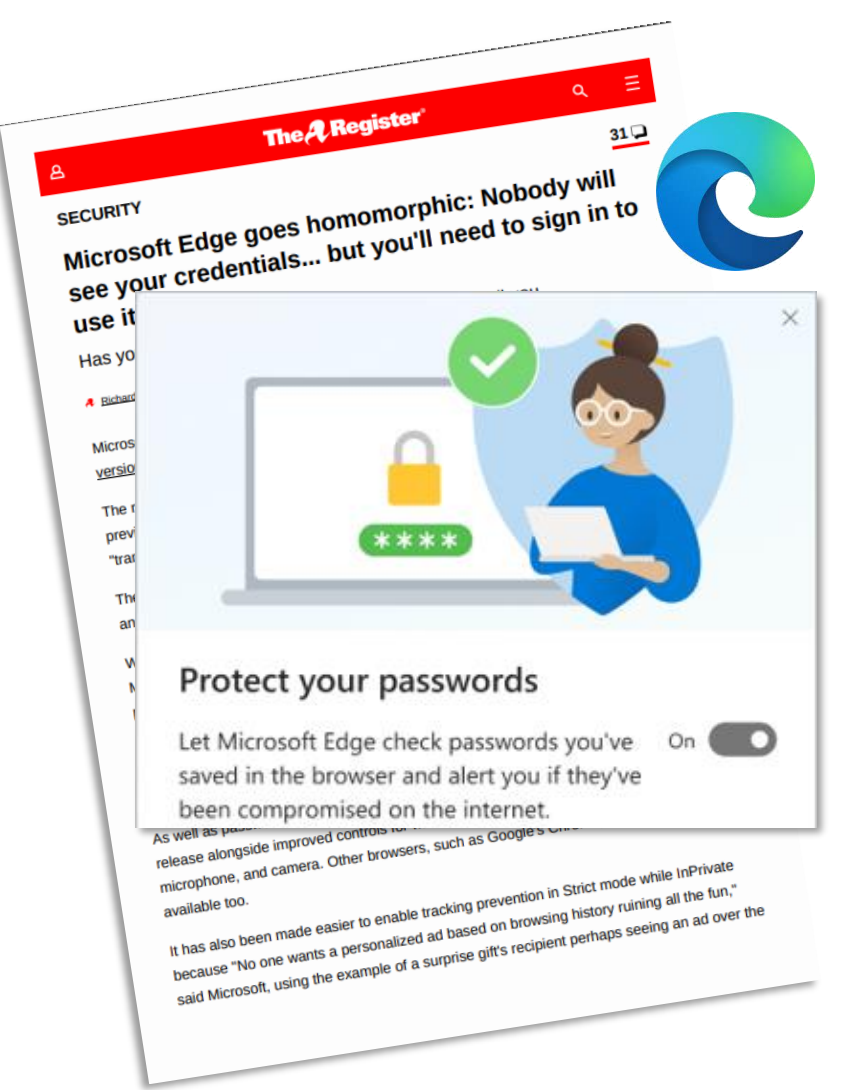

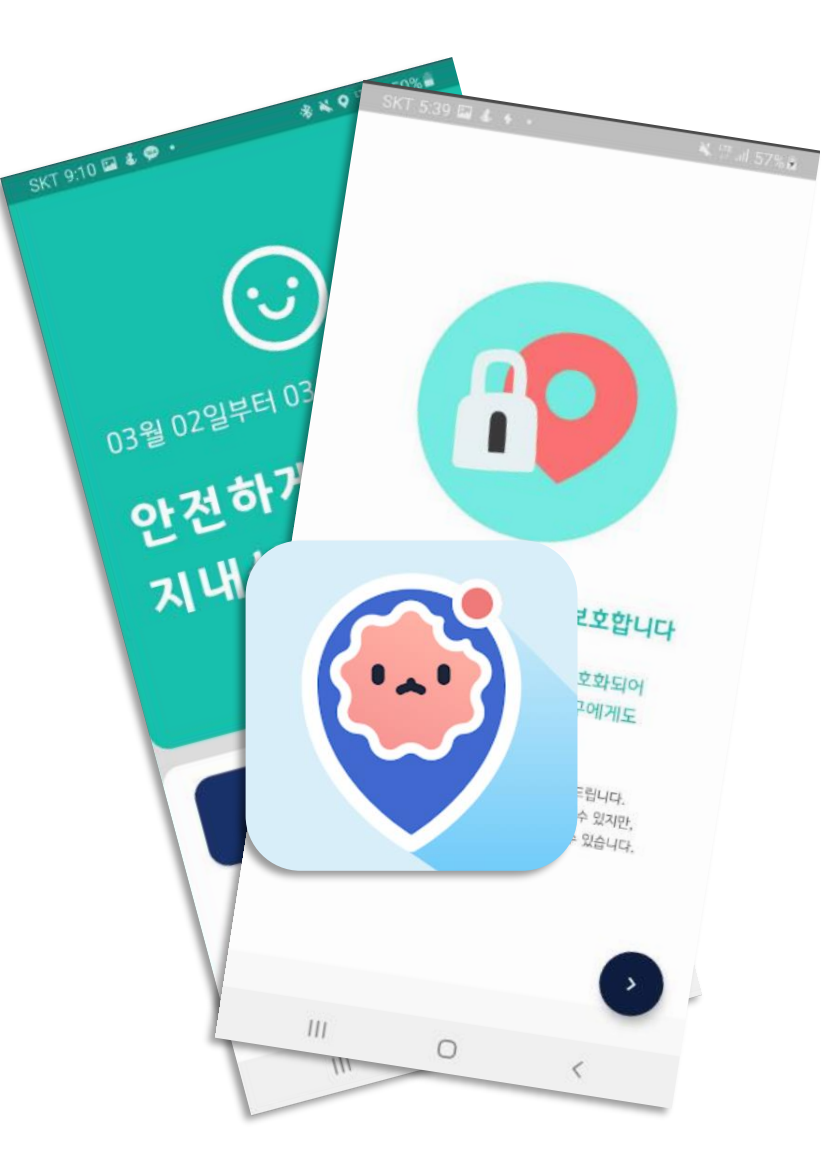

# Developing and Deploying FHE Applications is Notoriously Hard

## FHE Programming Paradigm

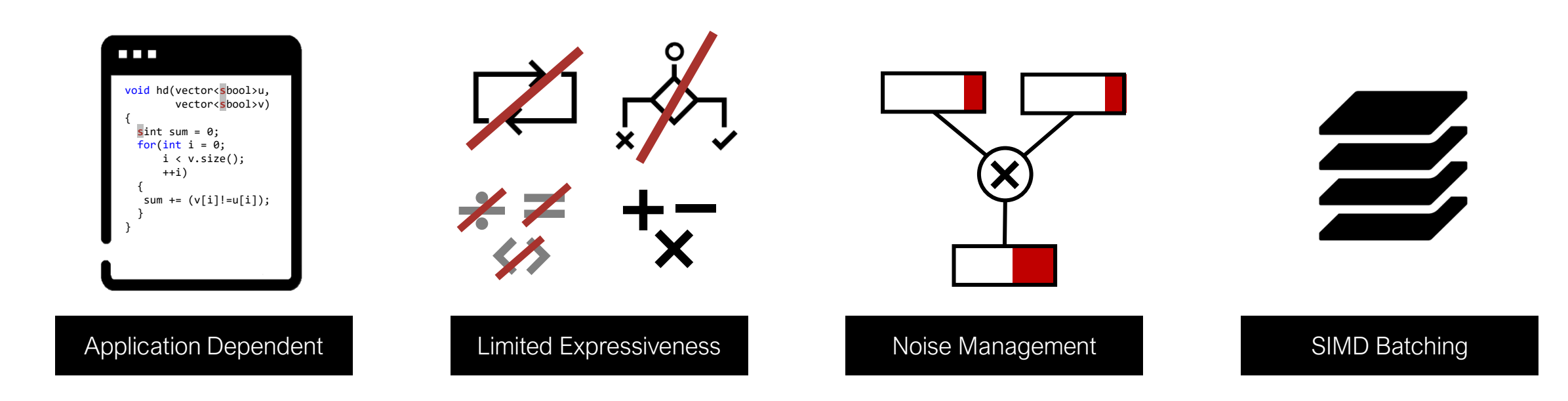

### Evolution of FHE Development

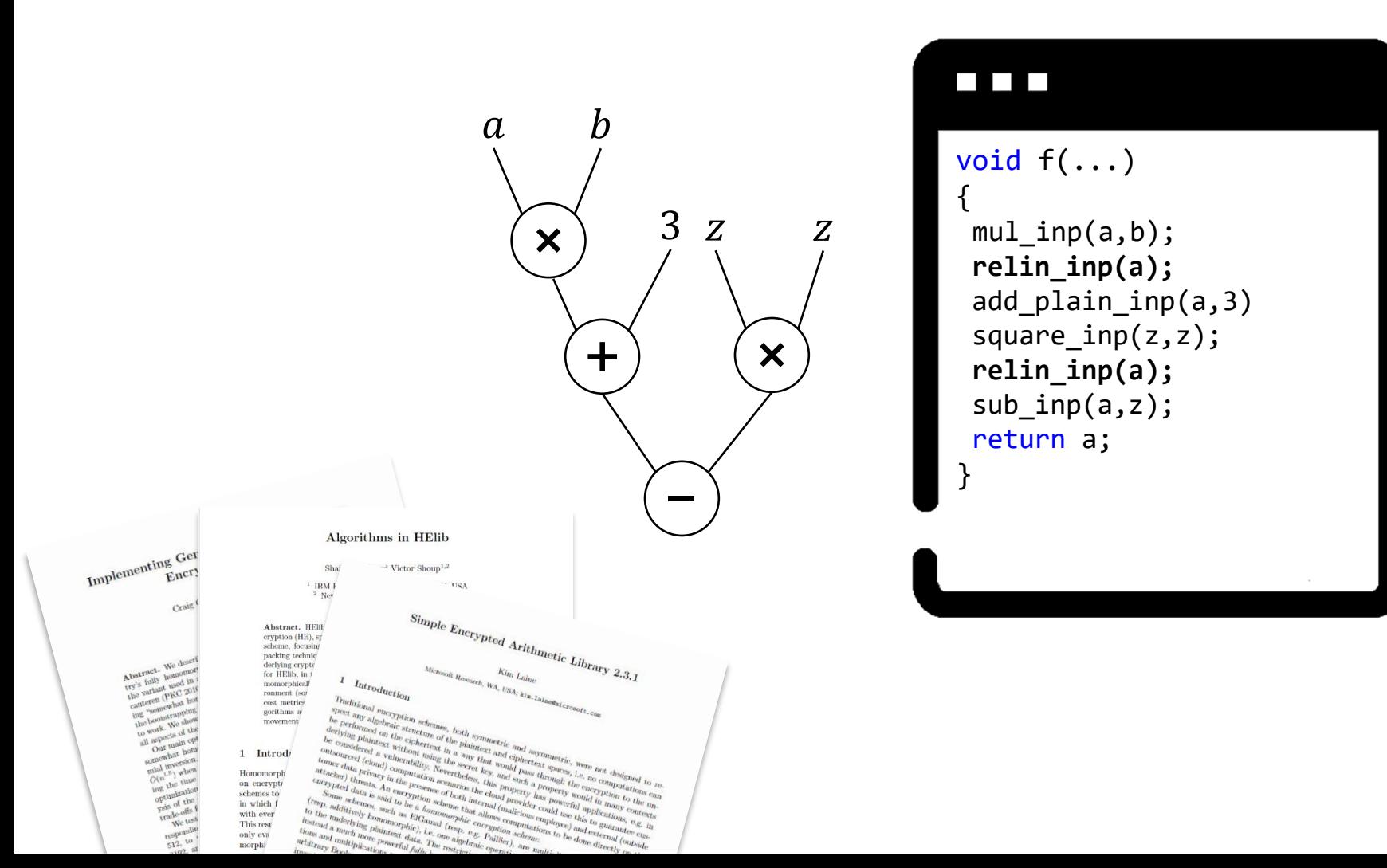

### Evolution of FHE Development

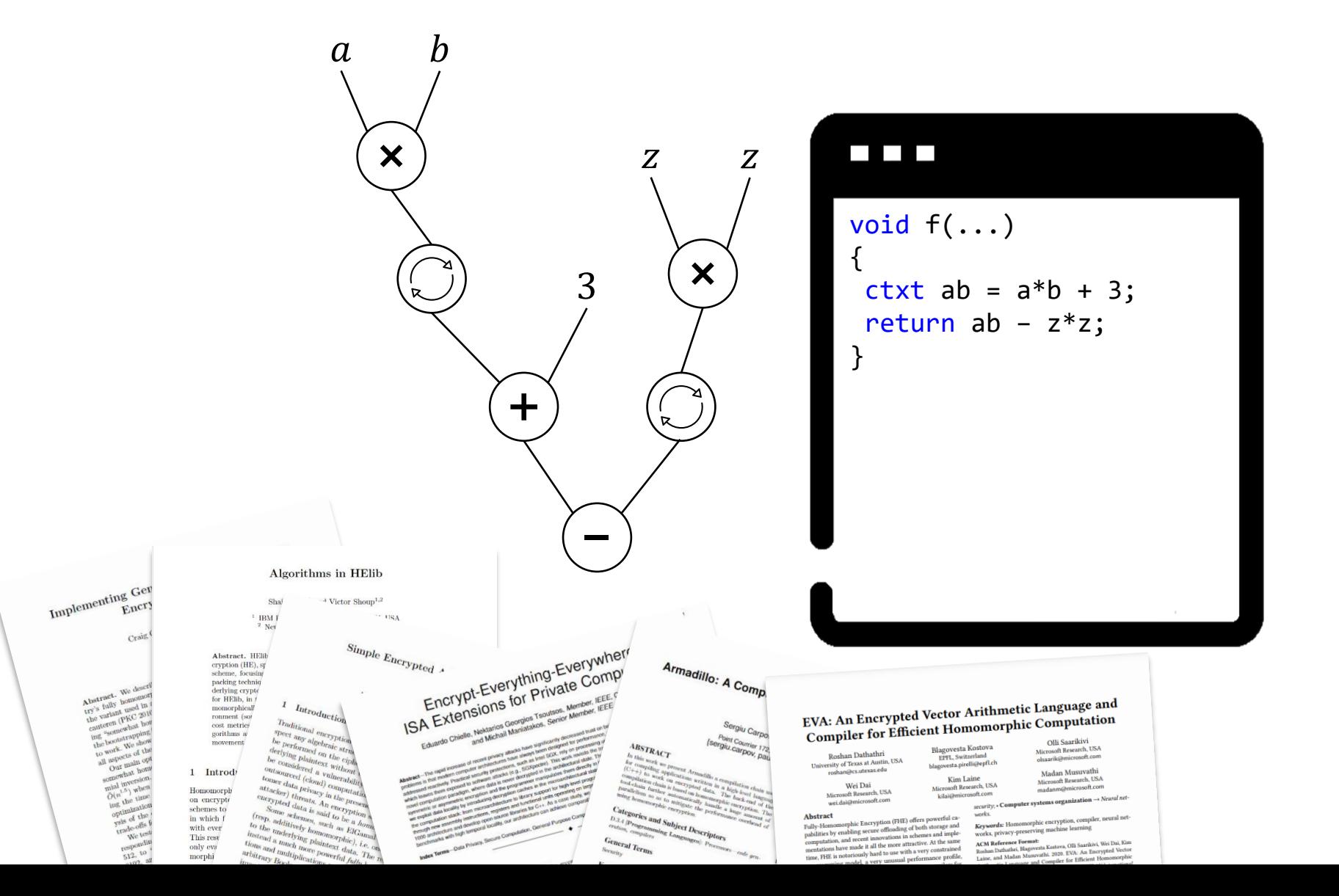

### Evolution of FHE Development

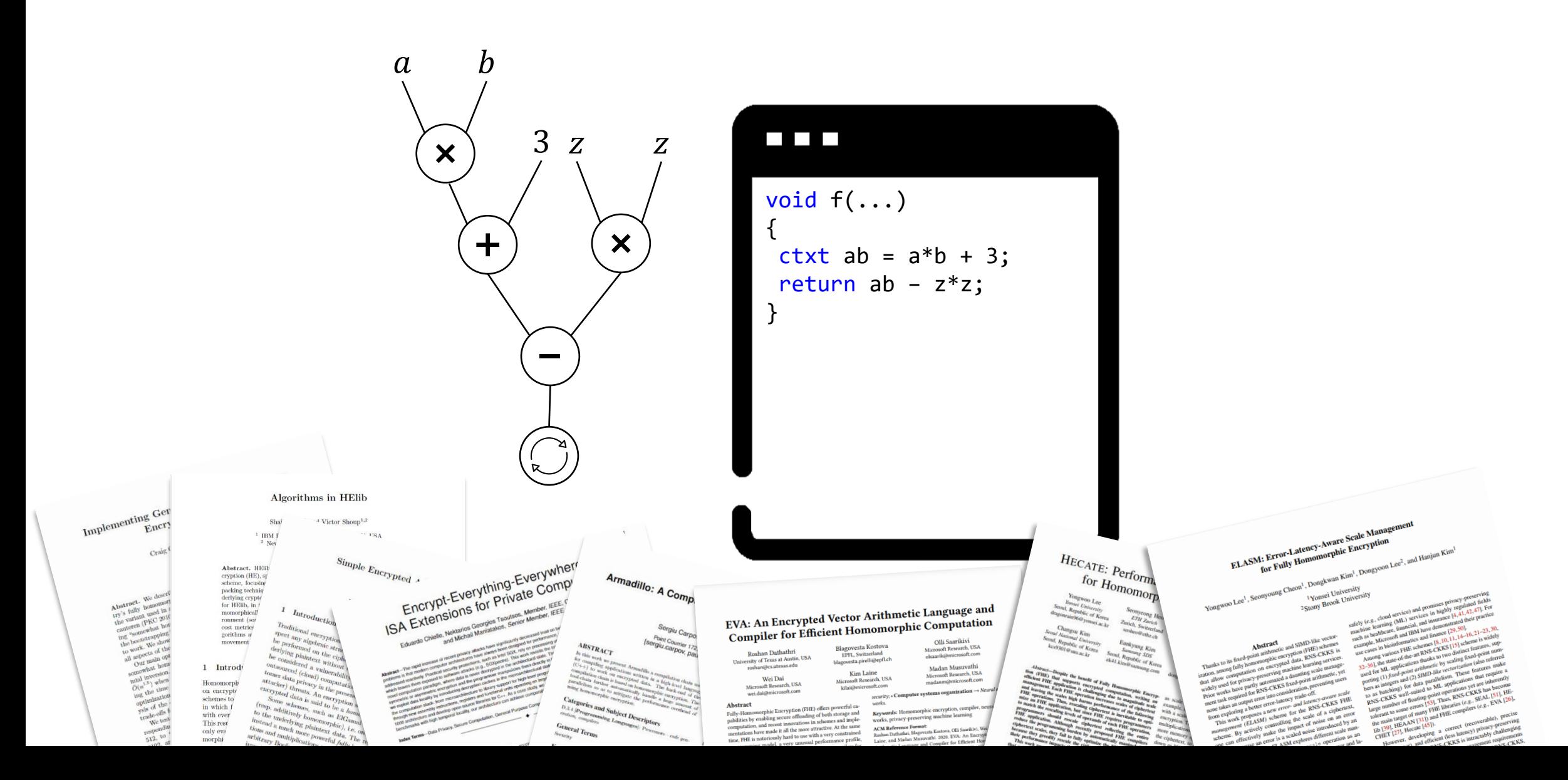

### **Contributions**

#### Architecture | Address FHE development as an end-to-end problem

#### Optimizations Order-of-magnitude speedups via high-level transformations

# End-to-End FHE Toolchain Architecture

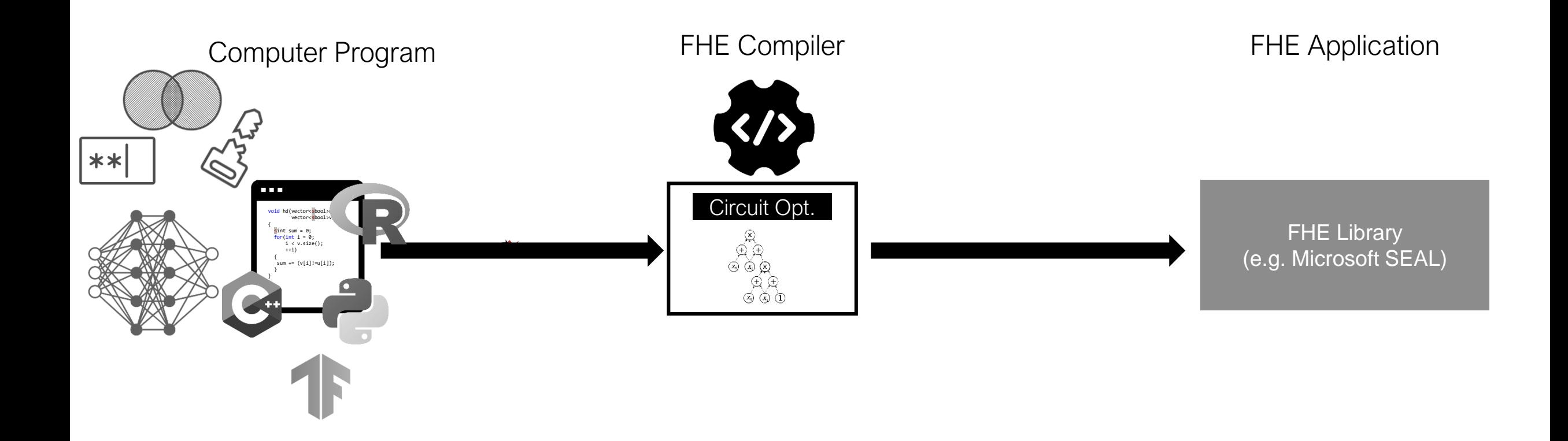

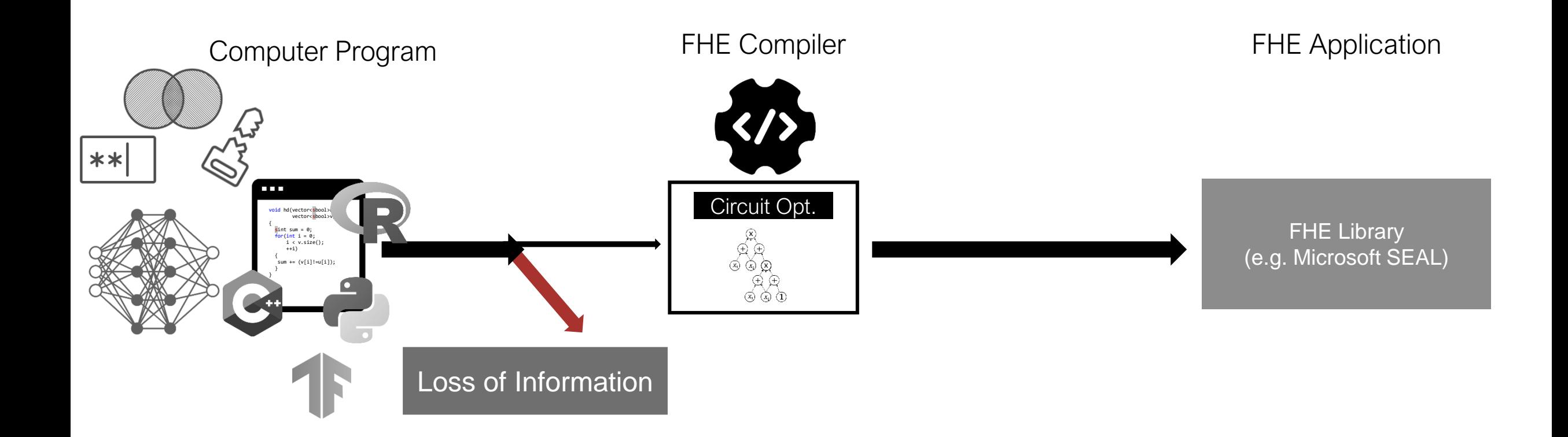

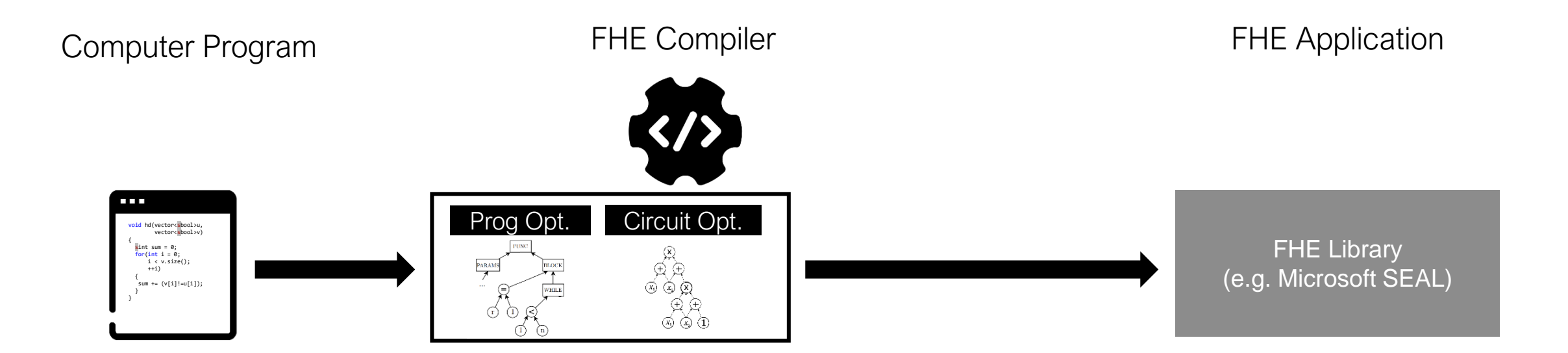

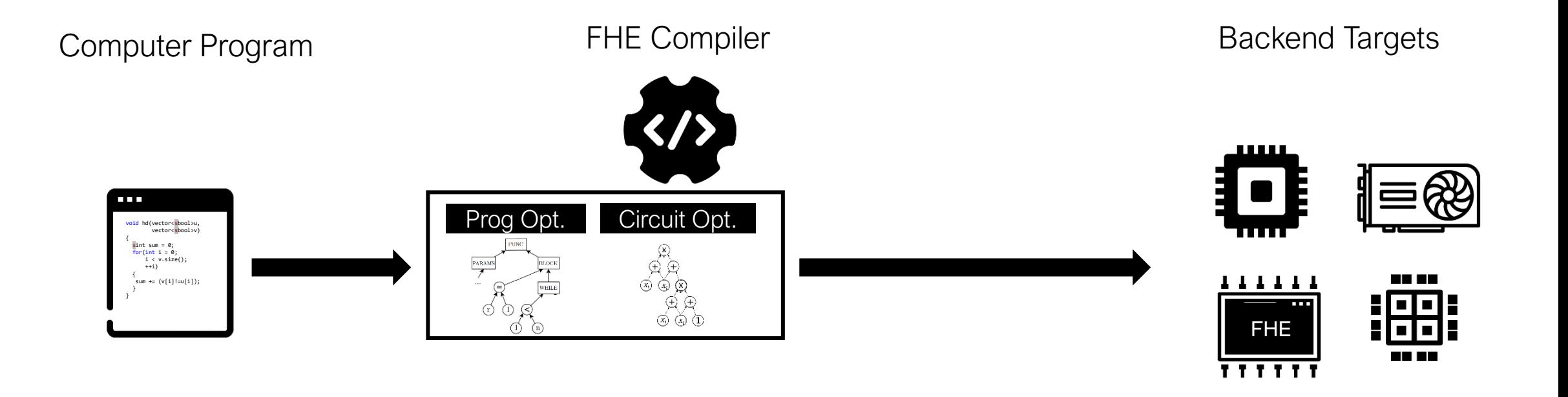

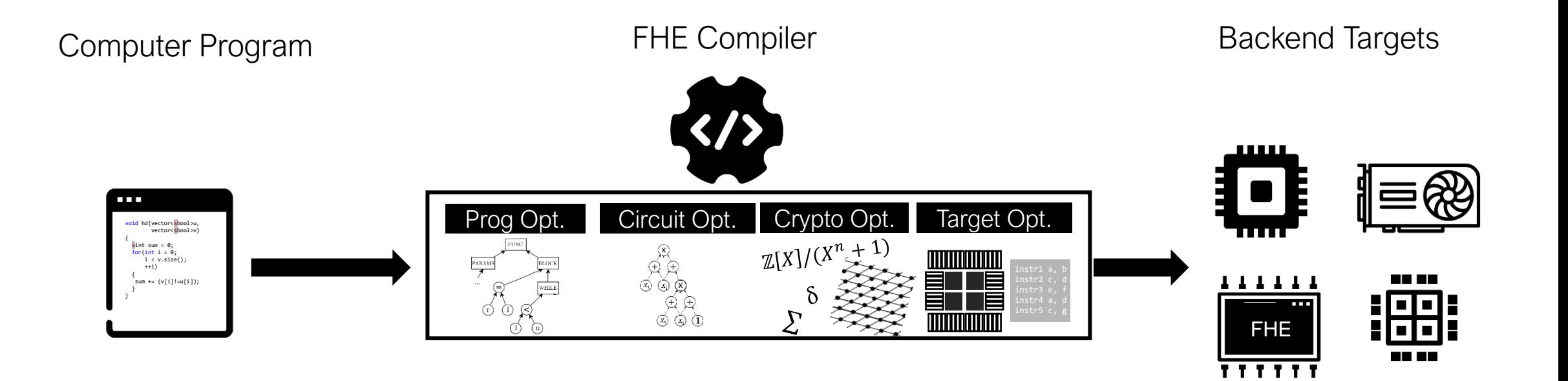

### HECO Architecture

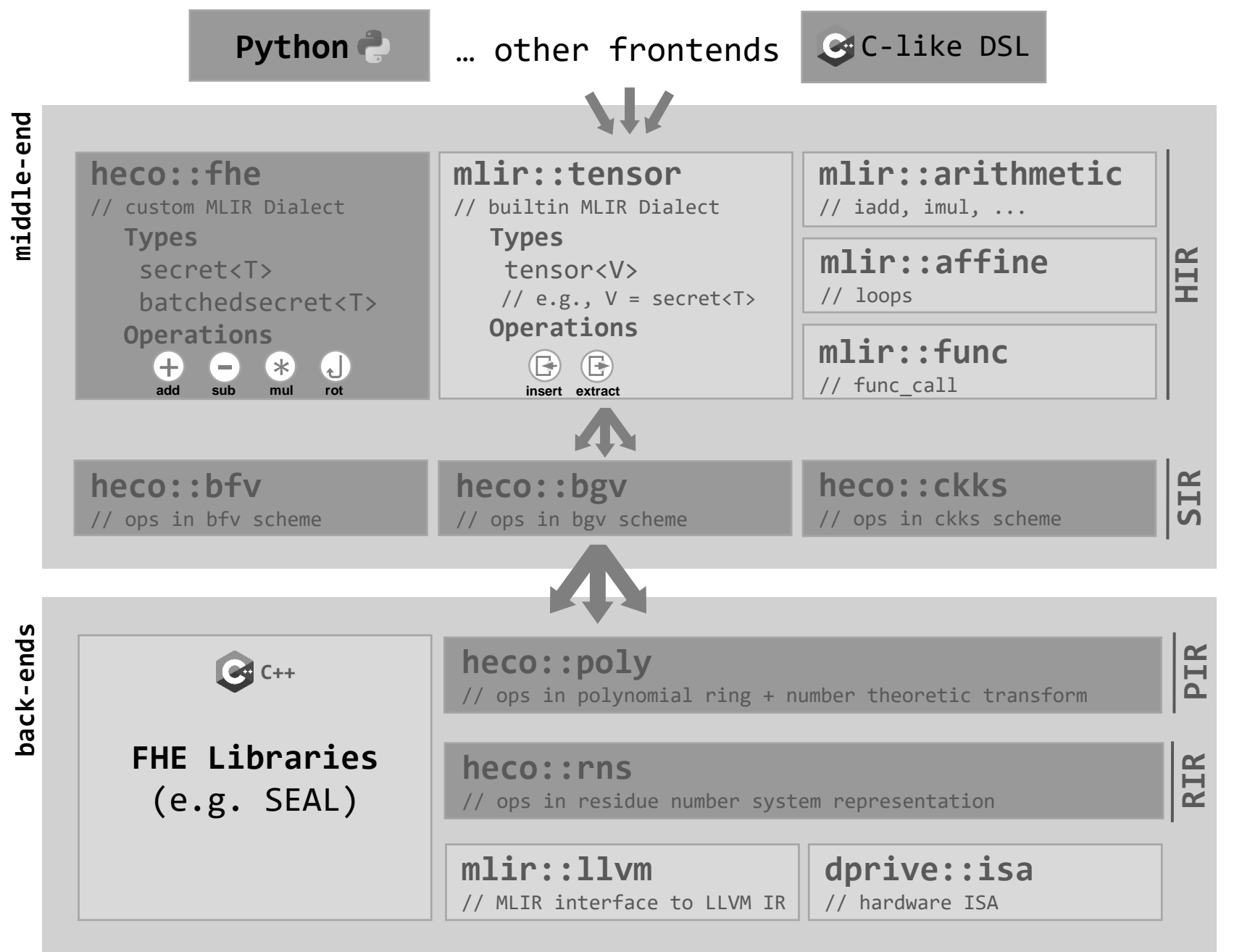

# SIMD Batching Optimization

### SIMD-like Parallelism

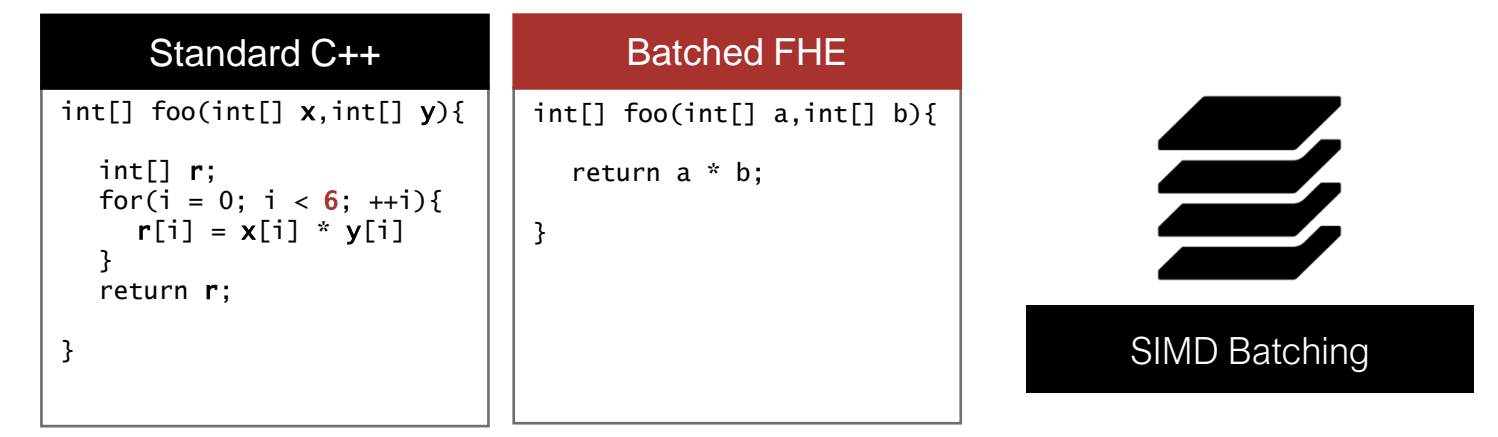

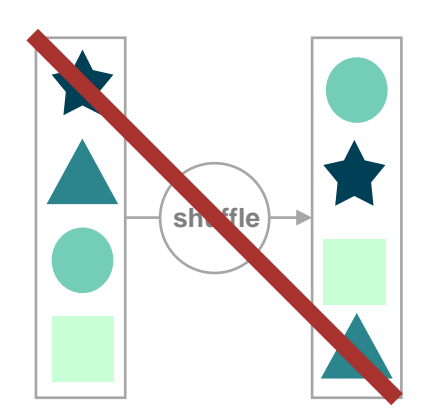

No efficient free permutation or scatter/gather Only cyclical rotations

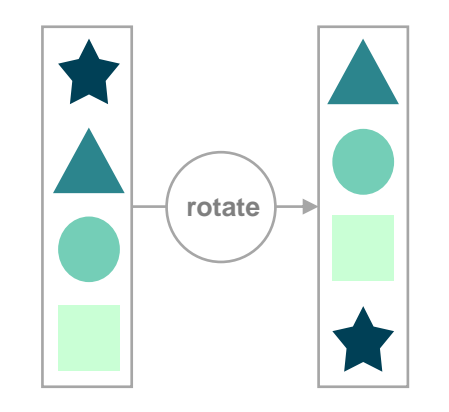

```
@template(N)
    def LaplaceSharpening(img: Tensor[N, Secret[f64]]):
     img\_out = img.copy()W = \begin{bmatrix} 1, 1, 1 \end{bmatrix}, \begin{bmatrix} 1, -8, 1 \end{bmatrix}, \begin{bmatrix} 1, 1, 1 \end{bmatrix}for x in range(N): # loop over pixels
      for y in range(N): t = 0for j in range(-1, 2): # apply kernel
         for i in range(-1, 2):
          t += w[i+1][j+1] * img[(x+i)*N+(y+j))%N]img\_out[(x*N+y)%N] = 2*img[(x*N+y)%N] - treturn img_out
 1
 2
 3
 4
 5
 6
 7
 8
 9
10
11
```
9N<sup>2</sup> Homomorphic Multiplications

```
@template(N)
    def LaplaceSharpening(img: Tensor[N, Secret[f64]]):
     img out = img.copy()W = \begin{bmatrix} 1, 1, 1 \end{bmatrix}, \begin{bmatrix} 1, -8, 1 \end{bmatrix}, \begin{bmatrix} 1, 1, 1 \end{bmatrix}for x in range(N): # loop over pixels
      for y in range(N): t = 0t += w[0][0] * img[((x-1)*N+(y-1))%N]
        t += w[1][0] * img[(x*N+(y-1))%N]
        t += w[2][0] * img[(x+1)*N+(y-1))%N]t += w[0][1] * img[((x-1)*N+y)%N]
        t += w[1][1] * img[(x*N+y)%N]t += w[2][1] * img[(x+1)*N+y)%N]t += w[0][2] * img[((x-1)*N+(y+1))%N]
        t += w[1][2] * img[(x*N+(y+1))%t += w[2][2] * img[(x+1)*N+(y+1))%N]img out (x*N+y)\%N = 2*img (x*N+y)\%N – t
     return img_out
 1
 2
 3
 4
 5
 6
 7
 8
 9
10
11
12
13
14
15
16
17
```
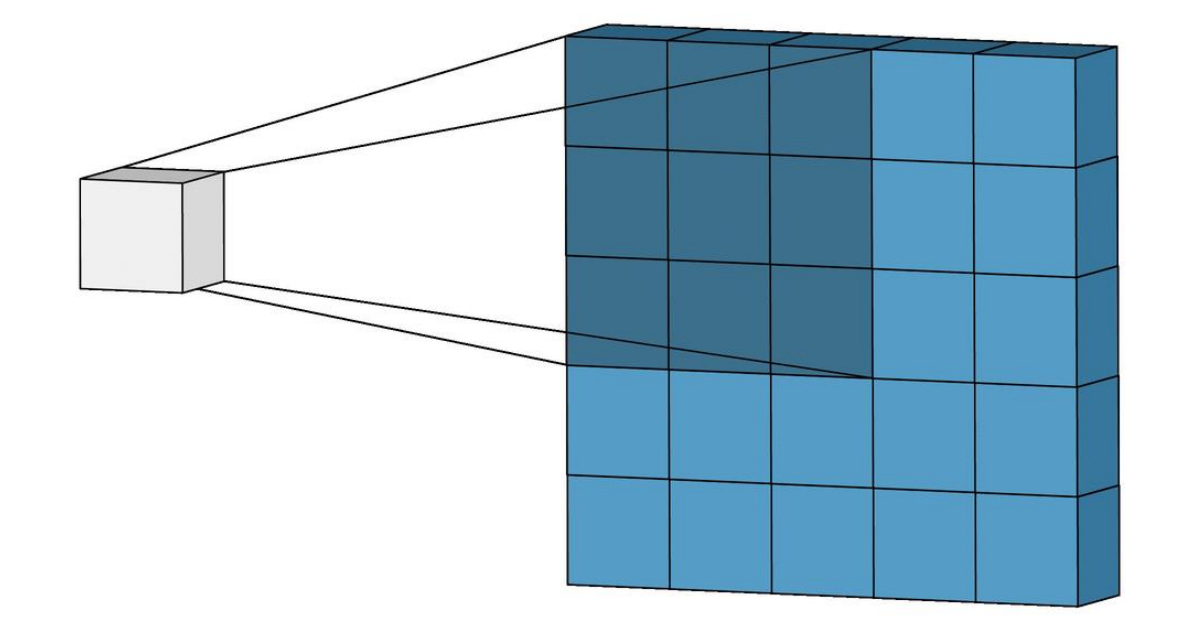

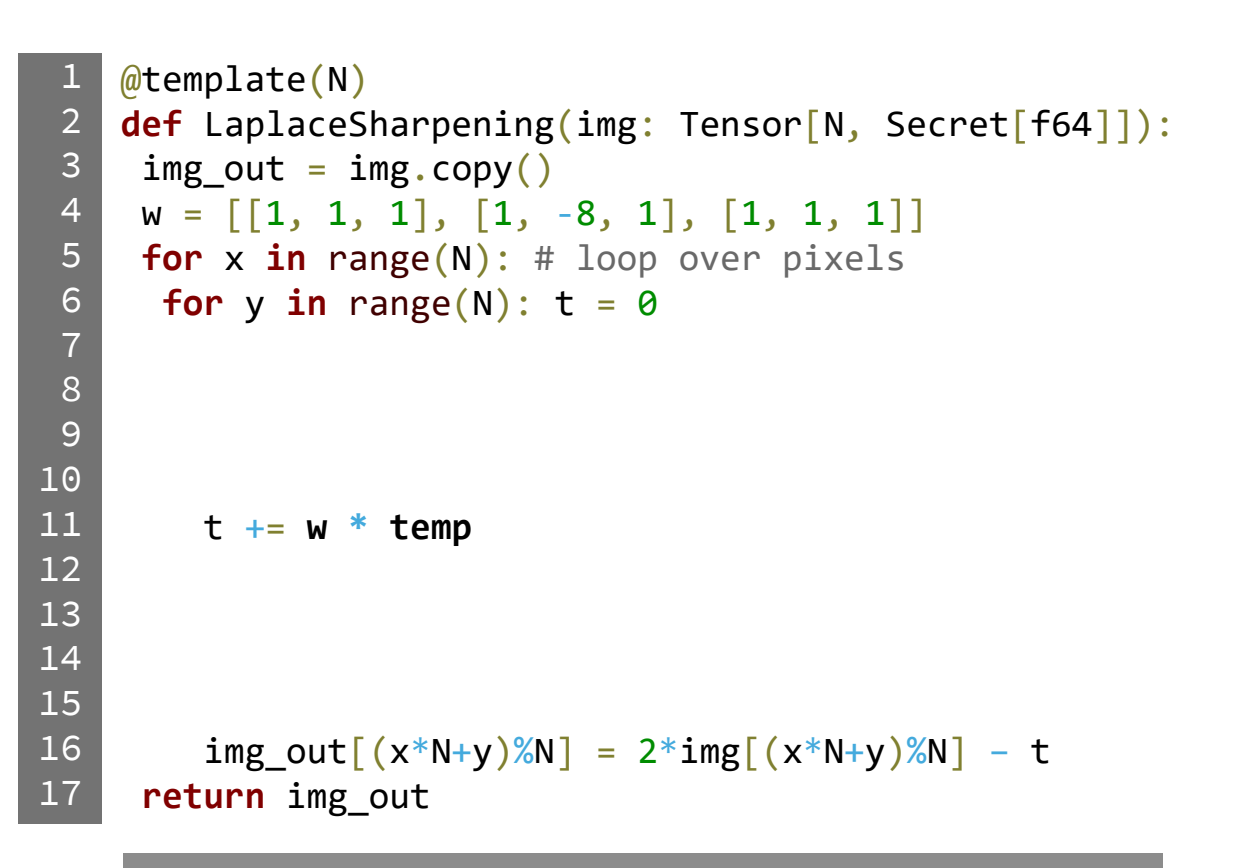

N<sup>2</sup> Batched Homomorphic Multiplications?

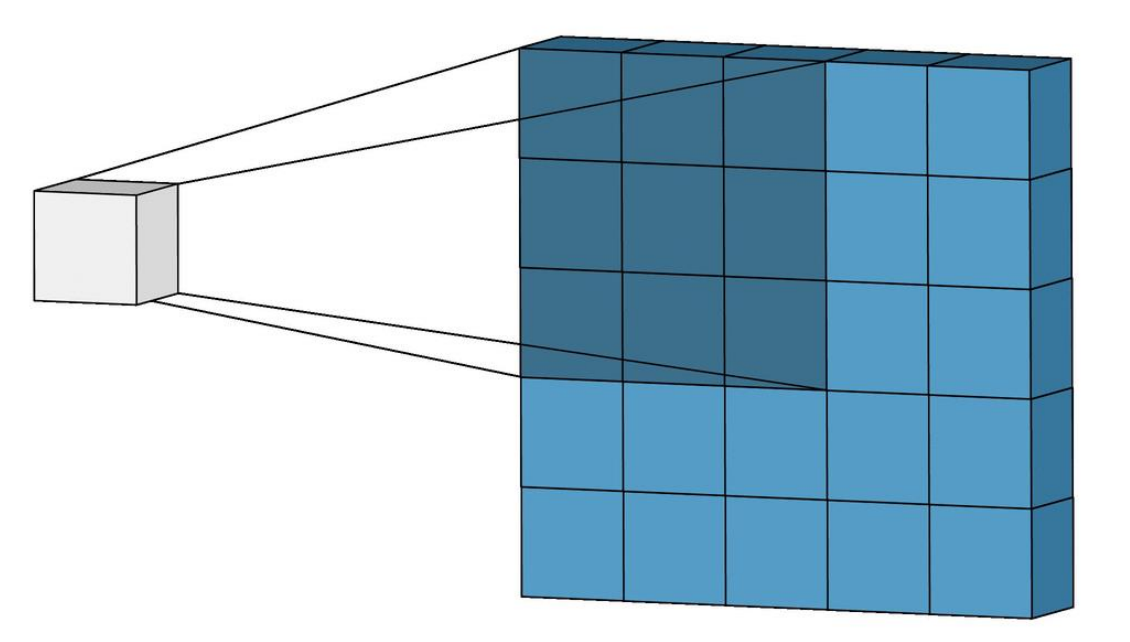

```
@template(N)
    def LaplaceSharpening(img: Tensor[N, Secret[f64]]):
     img\_out = img.copy()W = [[1, 1, 1], [1, -8, 1], [1, 1, 1]]for x in range(N): # loop over pixels
     for y in range(N): t = 0t + w * temp
        img\_out[(x*N+y)%N] = 2*img[(x*N+y)%N] - t]return img_out
 1
 2
 3
 4
 5
 6
 7
 8
 9
10
11
12
13
14
15
16
17
```
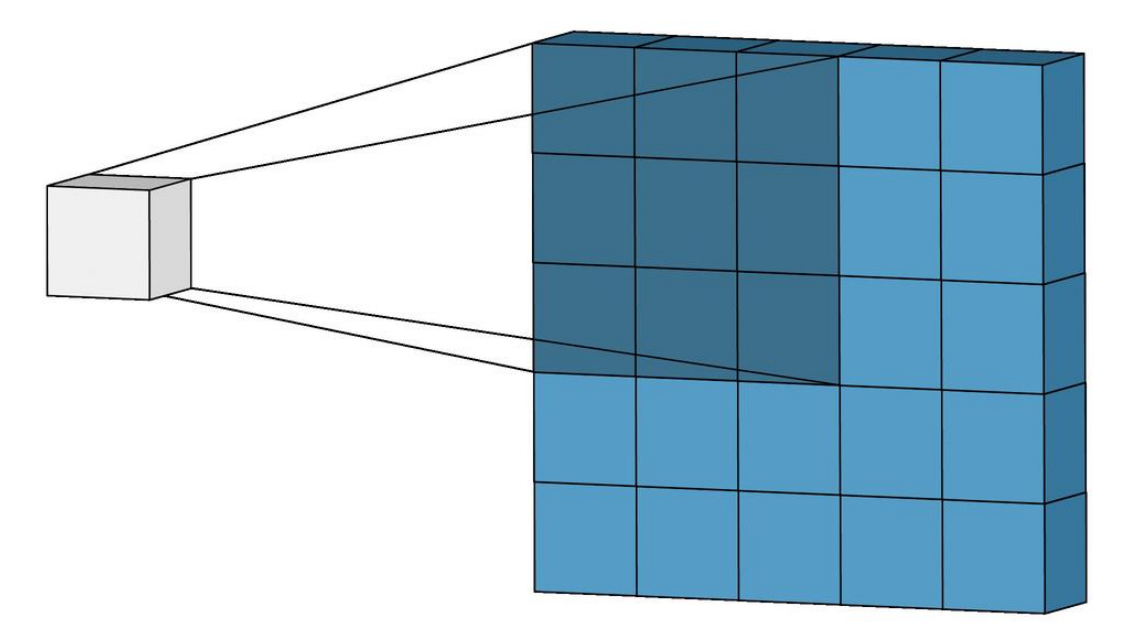

```
@template(N)
    def LaplaceSharpening(img: Tensor[N, Secret[f64]]):
     img out = img.copy()W = \begin{bmatrix} 1, 1, 1 \end{bmatrix}, \begin{bmatrix} 1, -8, 1 \end{bmatrix}, \begin{bmatrix} 1, 1, 1 \end{bmatrix}for x in range(N): # loop over pixels
       for y in range(N): t = 0temp[0] = img[(x-1)*N+(y-1))]%N
         temp[1] = img[(x*N+(y-1))]%N]
         temp[2] = img[(x+1)*N+(y-1))]%N
         temp[3] = img[(x-1)*N+y)%N]temp[4] = img[(x*N+y)%N]temp[5] = img[(x+1)*N+y)%N]temp[6] = img[(x-1)*N+(y+1))]%N
         temp[7] = img[(x*N+(y+1))%N]temp[8] = img[((x+1)*N+(y+1))%N]t \leftarrow \mathbf{w} \cdot \mathbf{t} temp
         img out (x*N+y)\%N = 2*img (x*N+y)\%N – t
      return img_out
 1
 2
 3
 4
 5
 6
 7
 8
 9
10
11
12
13
14
15
16
17
```
 $N^2$  Homomorphic Multiplications  $+$  9N<sup>2</sup> Homomorphic Rotations

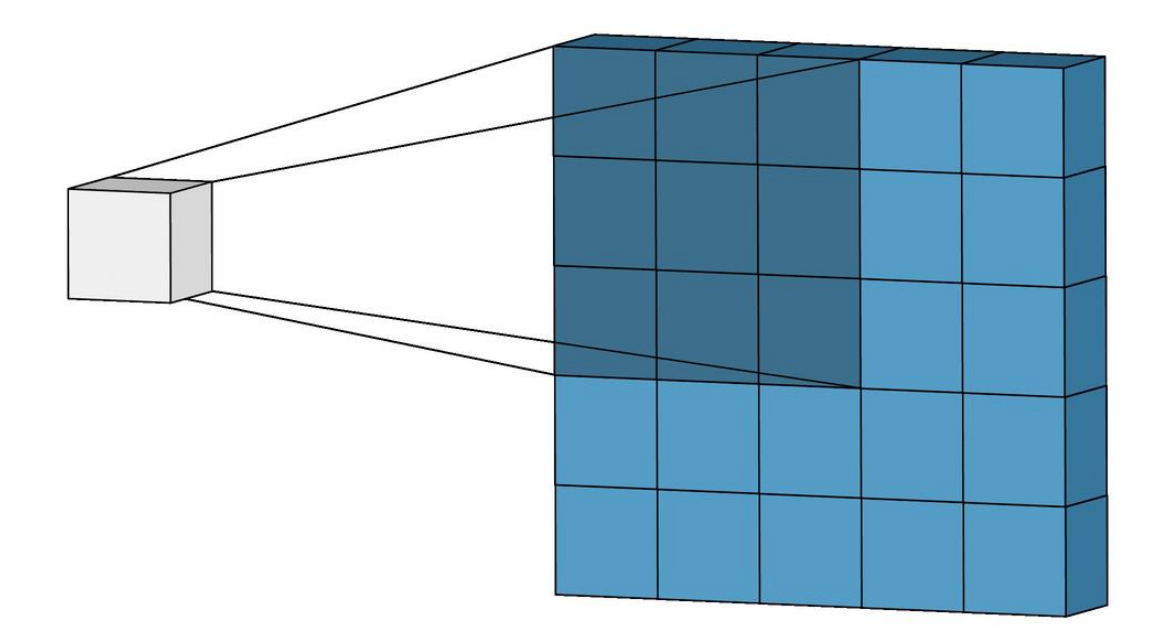

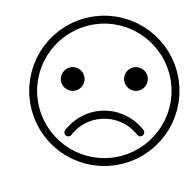

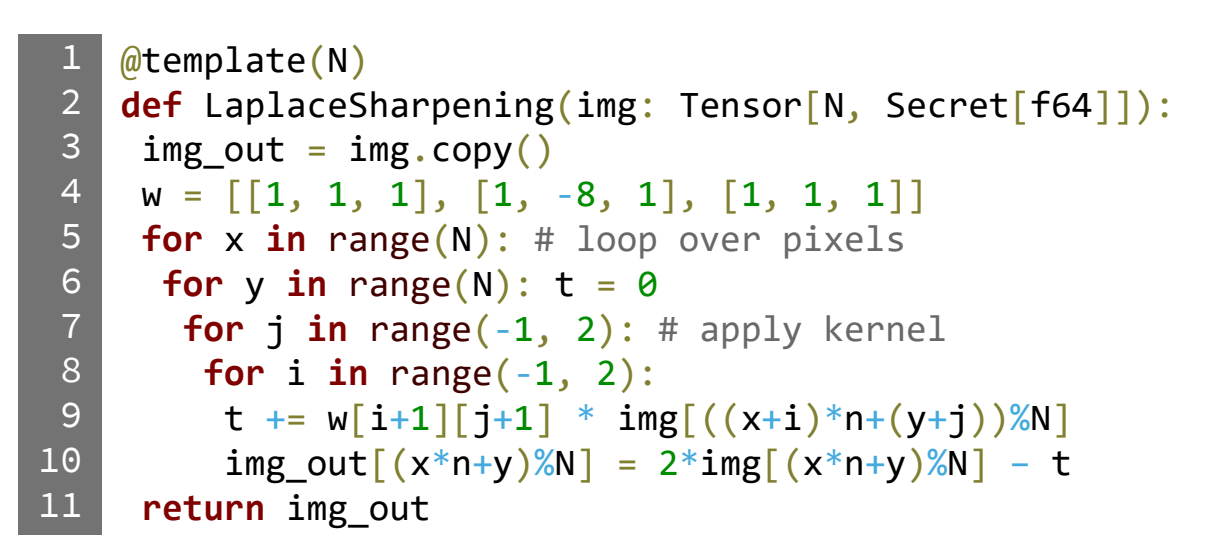

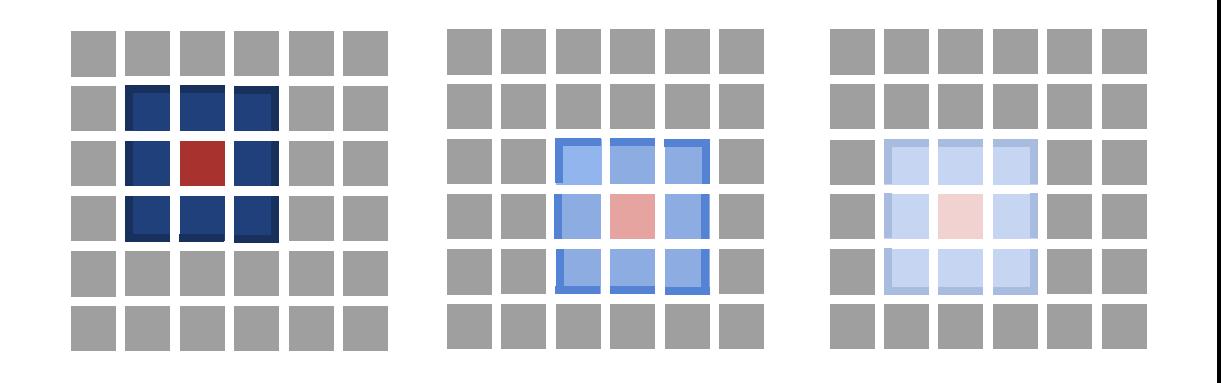

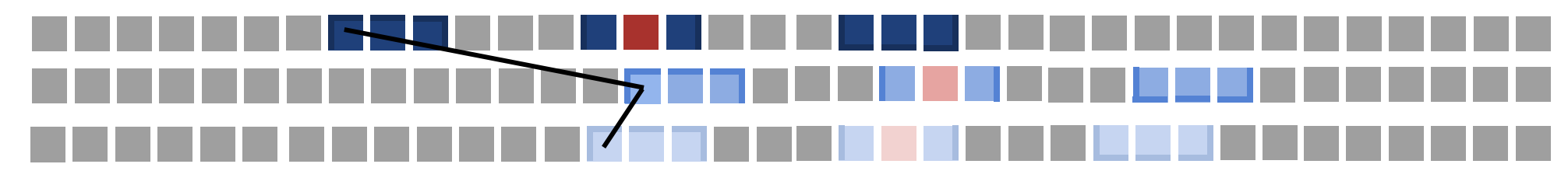

 $N^2$ 

 $\bullet$ 

 $\bullet$ 

```
@template(N)
    def LaplaceSharpening(img: Tensor[N, Secret[f64]]):
     img\_out = img.copy()W = [[1, 1, 1], [1, -8, 1], [1, 1, 1]]for x in range(N): # loop over pixels
     for y in range(N): t = 0for j in range(-1, 2): # apply kernel
       for i in range(-1, 2):
         t += w[i+1][j+1] * img[(x+i)*n+(y+j))%N]img\_out[(x*n+y)%N] = 2*img[(x*n+y)%N] - t]return img_out
 1
 2
 \overline{3}4
 5
 6
 7
 8
 9
10
11
```
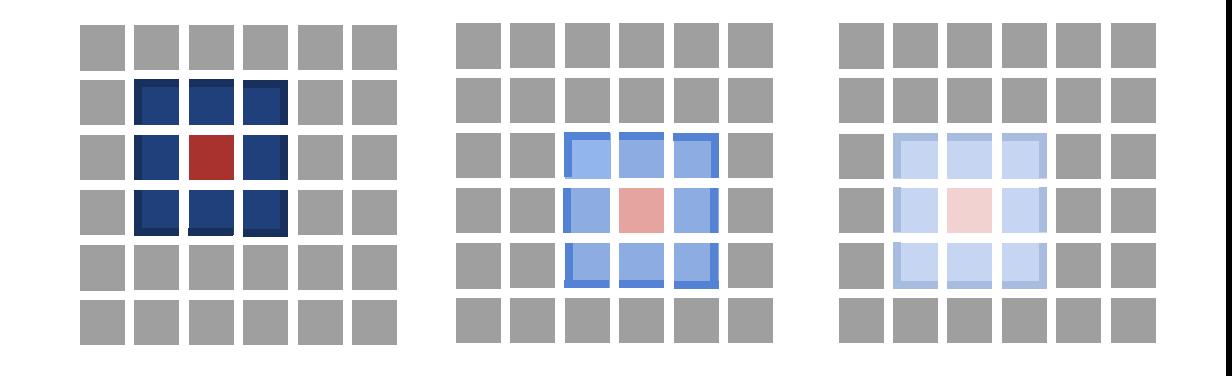

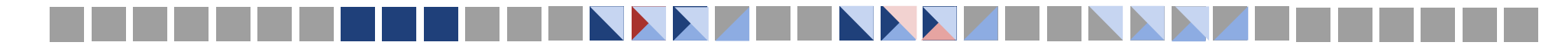

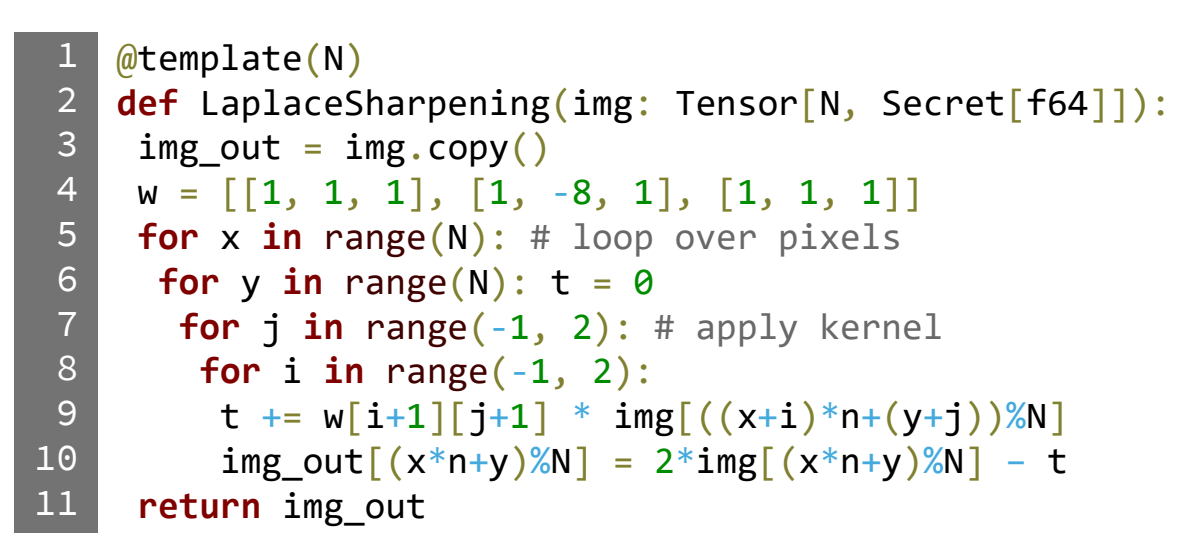

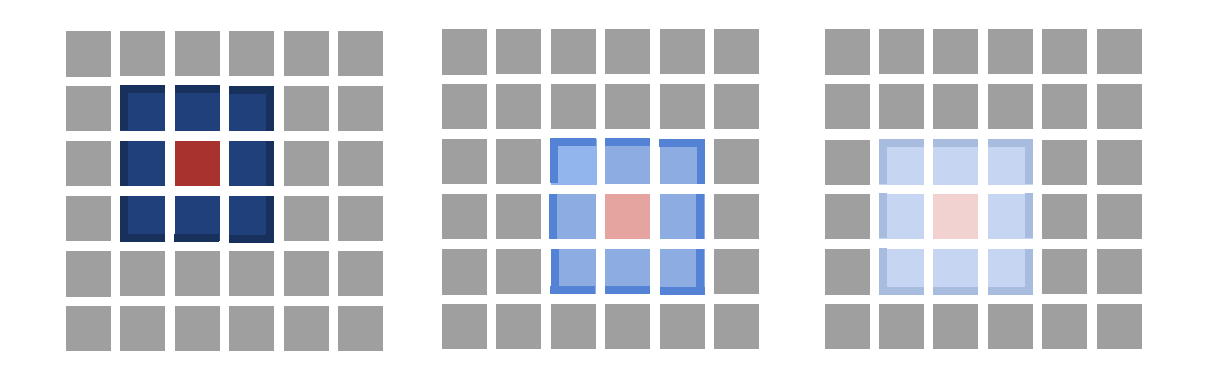

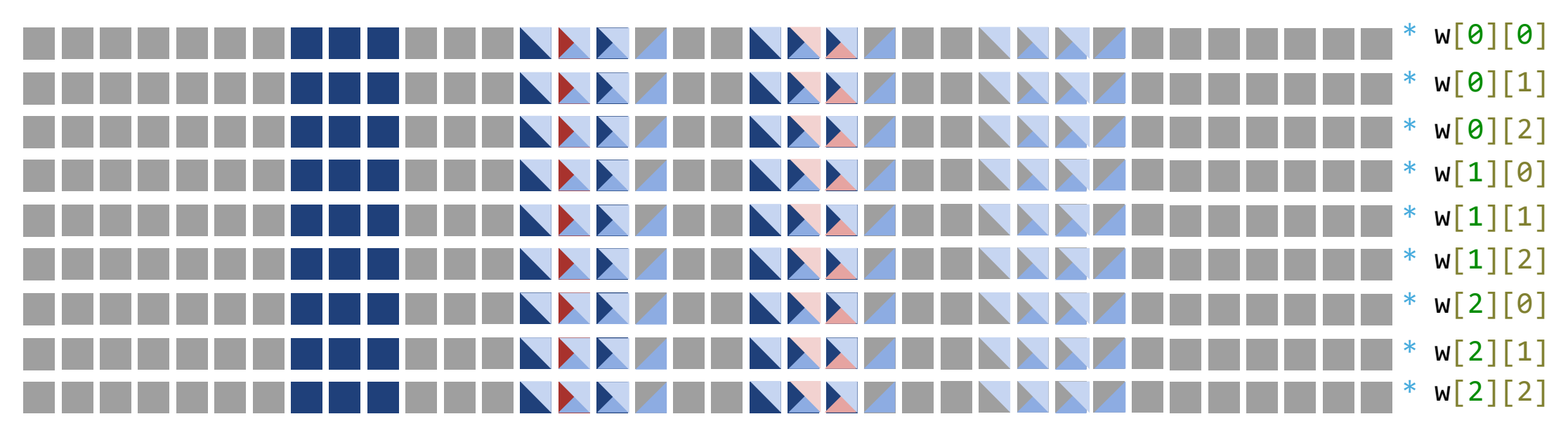

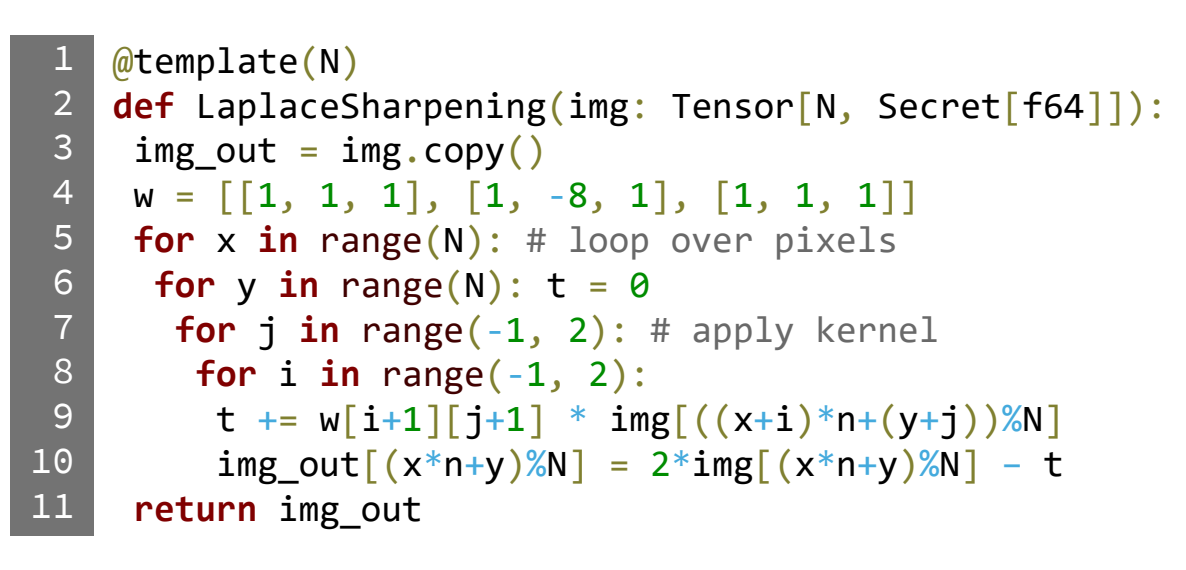

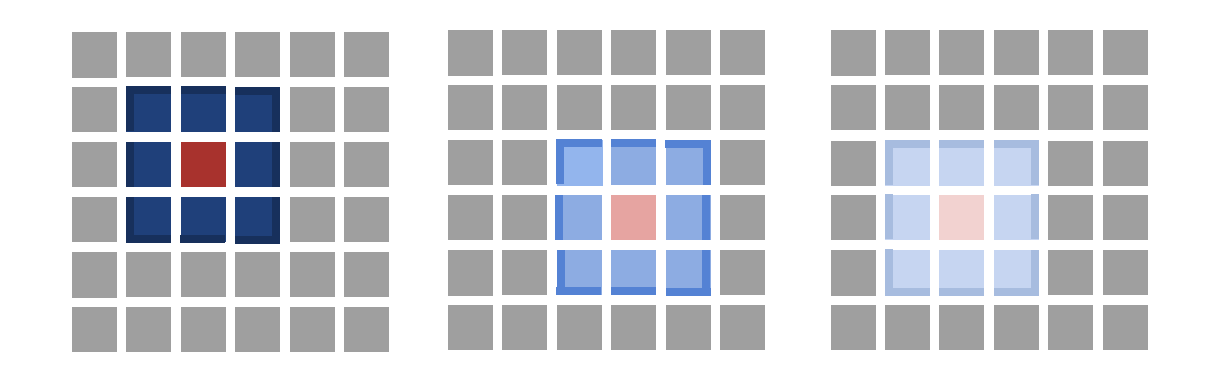

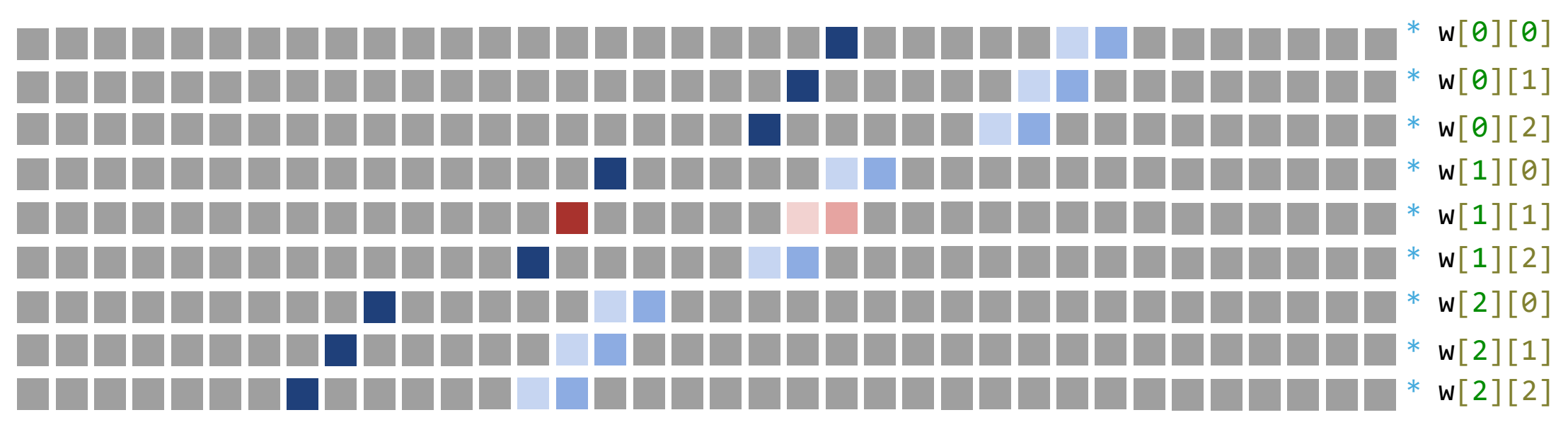

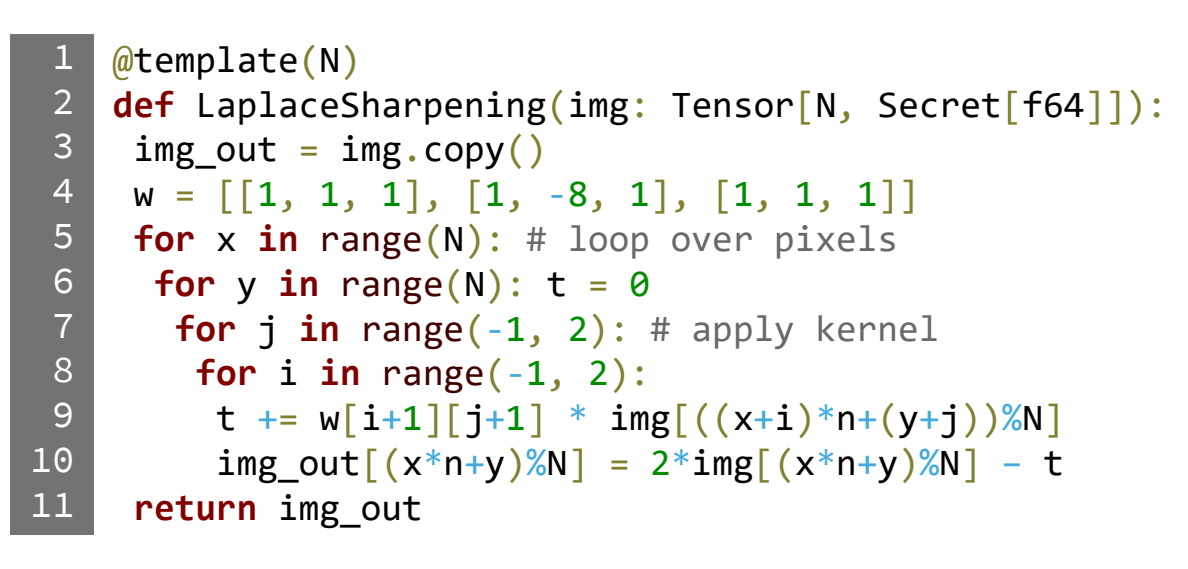

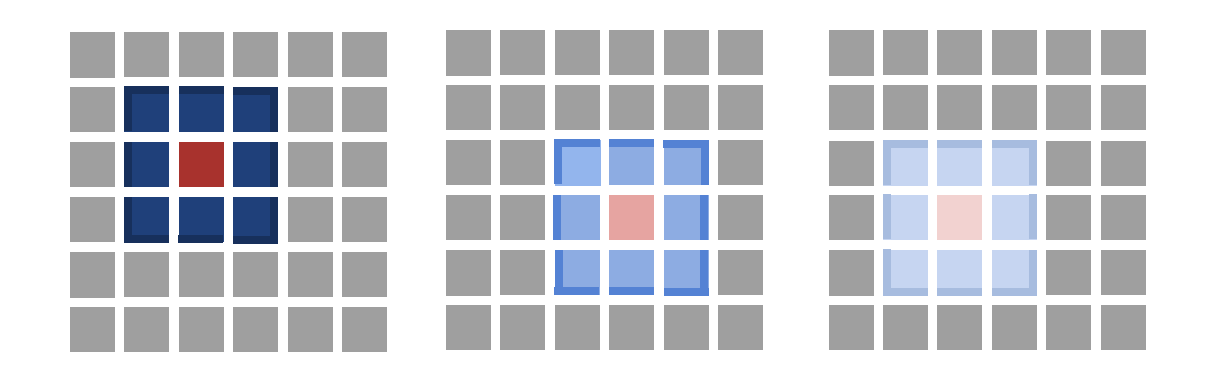

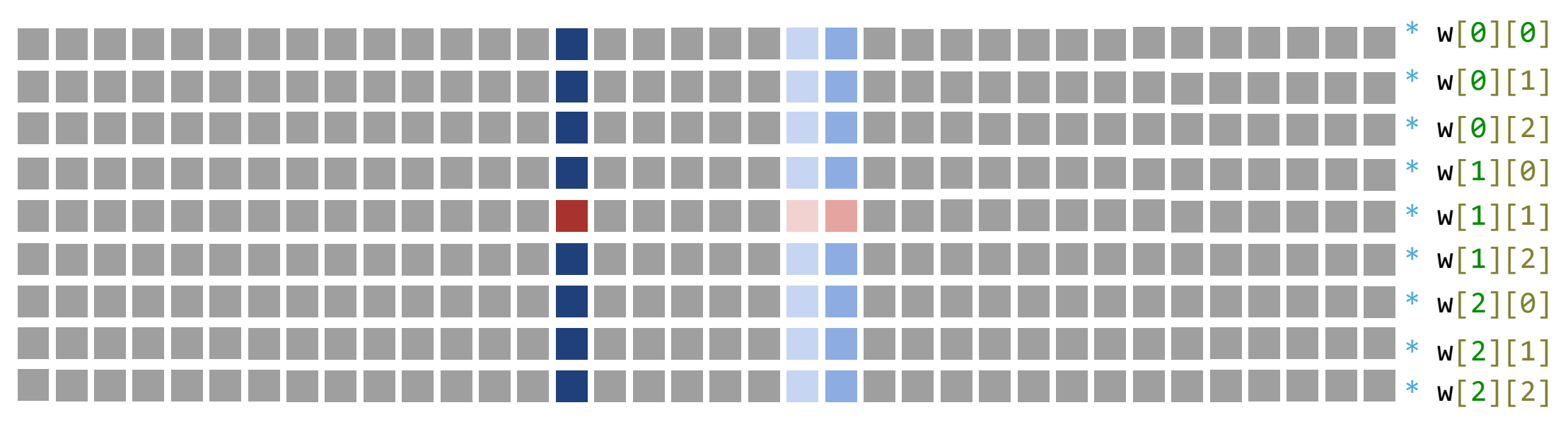

### Generalizing Batching

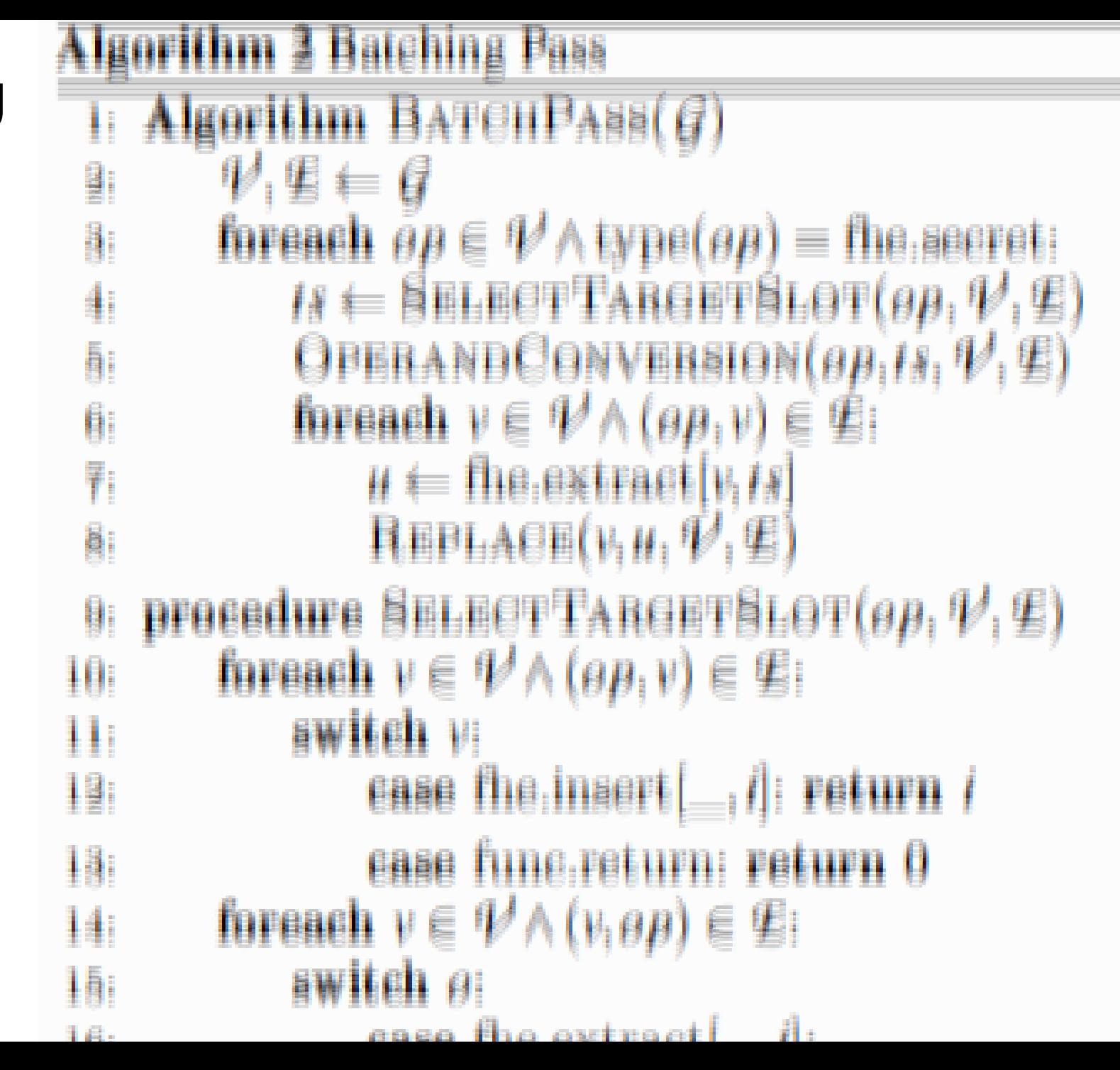

# Generalizing Batching

awitch v: ₩ ease the insert  $[\_,\ ]$  return i  $\frac{1}{2}$ ease fune return: return 0 19: **foreach**  $v \in \mathcal{V} \wedge (v, \theta p) \in \mathcal{L}$  $\mathbf{14}$ i  $\frac{1}{2}$  awitch  $\frac{\partial}{\partial x}$ l₿i ease the extract  $\lfloor \ldots, l \rfloor$ l₿:  $17$ return / 理由 三  $\frac{1}{2}$ **procedure OPERAND CONVERSION (** $\theta p_1 t s_1 \psi_1 \not\equiv 0$ **)** 19: **foreach**  $v \in \mathcal{V} \wedge (v, \theta) \in \mathcal{V} \wedge \text{type}(v) = \text{fine}$ 驯 awitch vi 91 ease the extract  $(x, i)$ : 里  $\mu \Leftarrow$  the retate  $(x, i = ts)$ 鲳.  $R$ EPLAGE(V<sub>1</sub>H<sub>1</sub> V<sub>1</sub> G) 里! ease the  $p$ txt $|p|$ 鲕  $p' \Leftarrow$  REPEAT(p) 驯 u – Baspittet oli 89. EE J

### Generalizing Batching

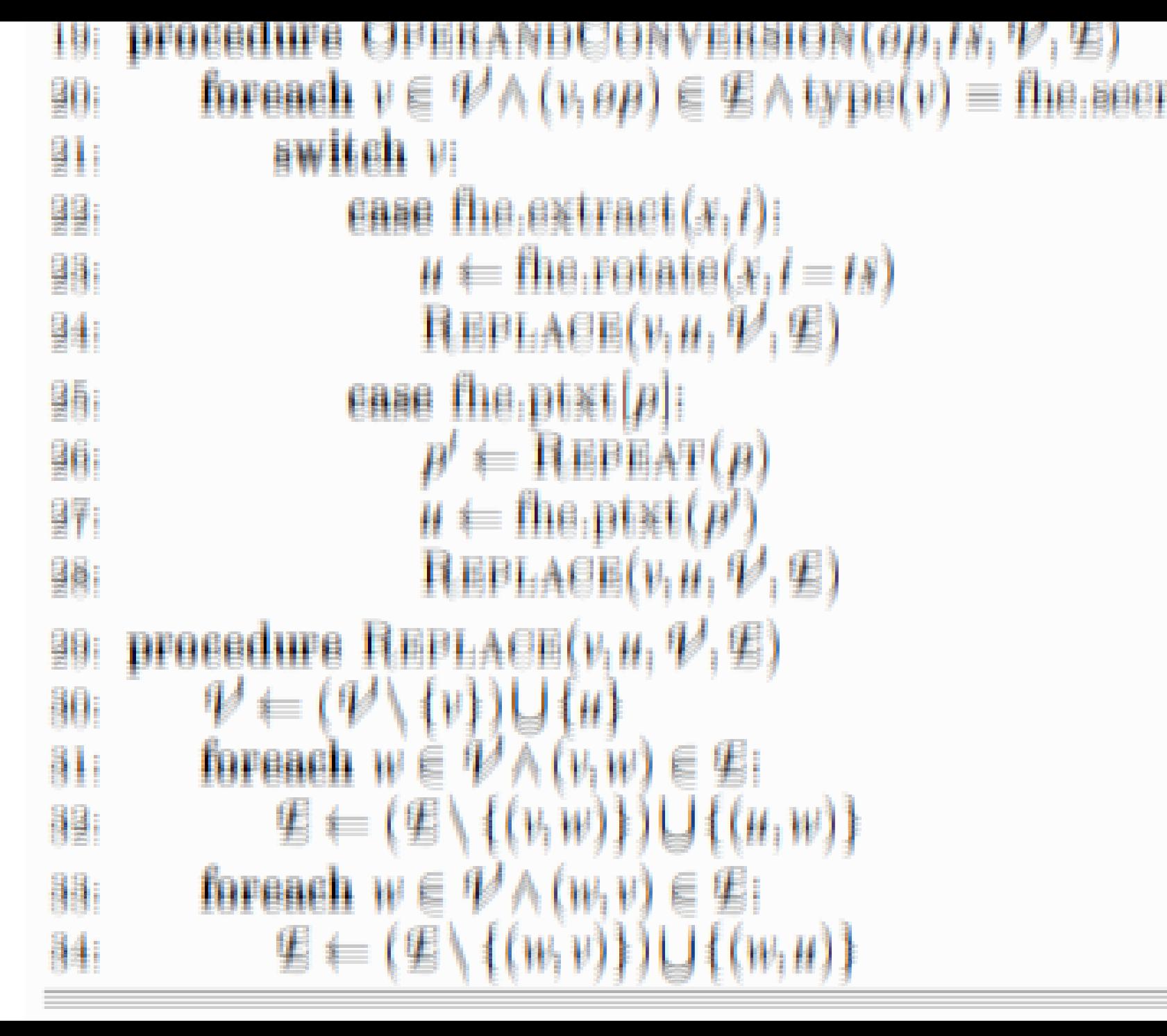

### Evaluation: Effect of Batching

Comparing against "Naïve" (non-batched) implementation and "Optimal" synthesis-based solution [CD+21]

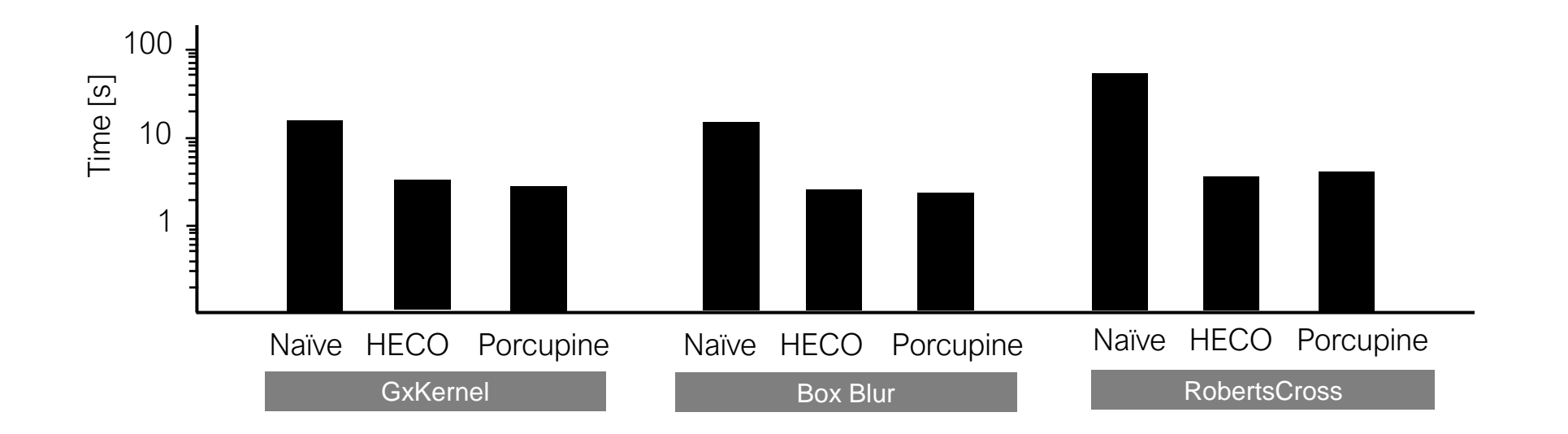

# **ETH**zürich

intel.

• End-to-End FHE Toolchain Architecture

ZAMA

• High-Level Batching Optimization

Ongoing FHE Abstraction Standardization Effort:

**Duality** 

Future work:

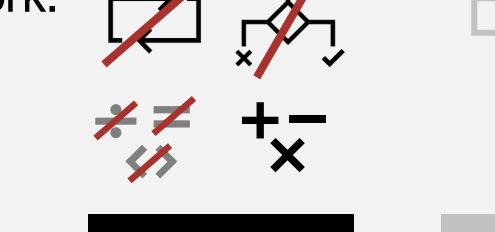

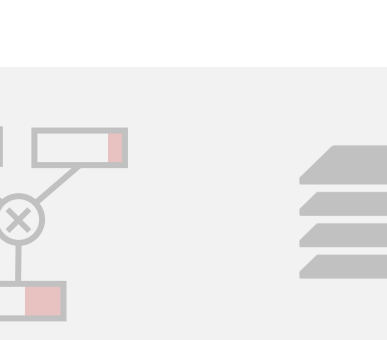

HEAAN

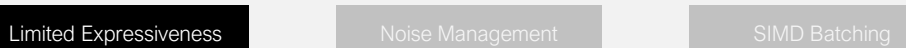

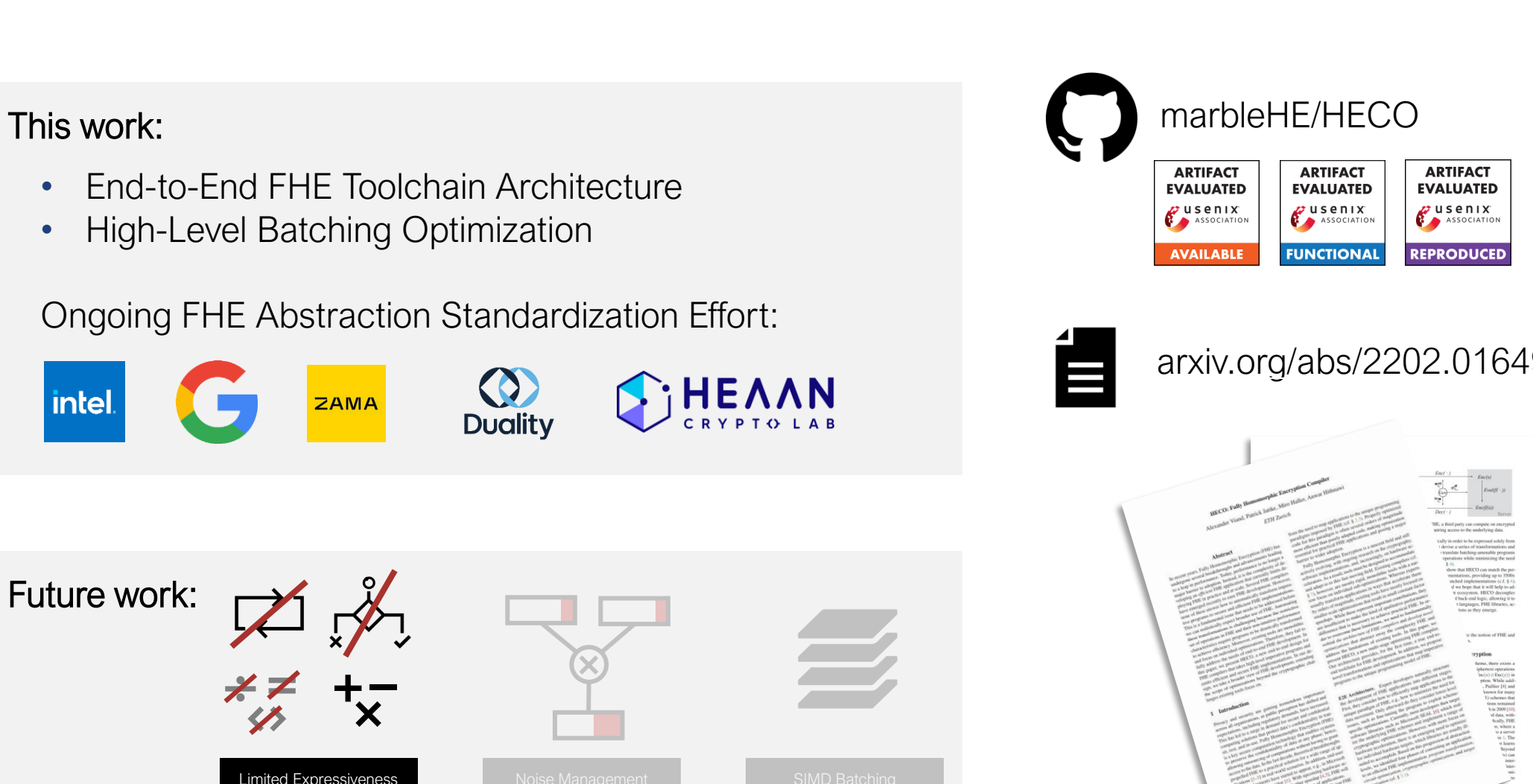

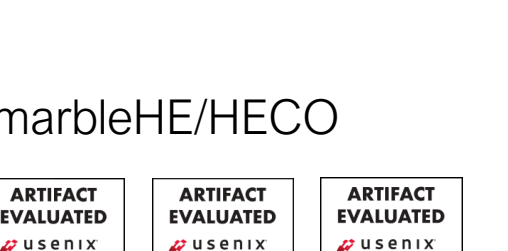

 $PPS$ 

[arxiv.org/abs/2202.01649](https://arxiv.org/abs/2202.01649)